# **Programování jednočipů Atmel AVR**

## **Oblast: Digitální výstupy**

### **Úloha č.10 Téma: LCD panel – rozšíření 1**

Programovací jazyk: Bascom

**Cíl:**

Naučit se ovládat digitální výstupy.

#### **Použitý HW:**

Procesorový modul

Modul LCD

#### **Zadání úlohy:**

Vytvořte úlohu tak, aby se na displeji zobrazil řetězec textu "Hello World.". Tento řetězec se bude posouvat směrem doprava a vysune se na levé straně a to vše v cyklu. Proveďte úpravu posunu tak, aby nebylo zpoždění mezi zmizením textu z pravé strany a objevením se textu na levé straně.

#### Ukázka - číslo 2:

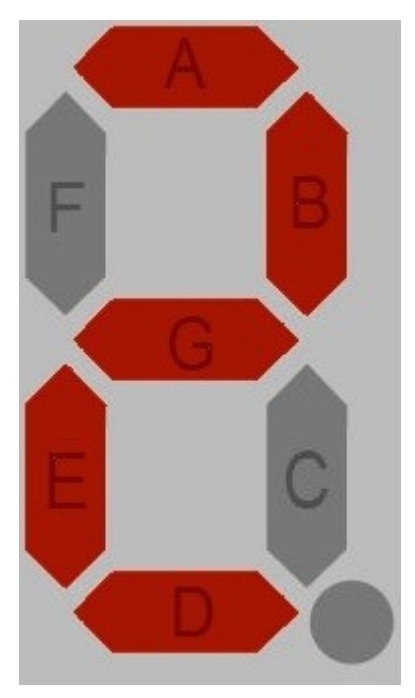